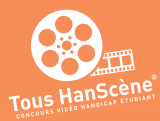

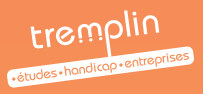

# TOUS HANSCENE

# L'INCROYABLE POUVOIR DE CHANGER LE REGARD SUR LE HANDICAP

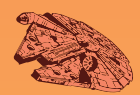

Inscrivez-vous dès maintenant et postez votre vidéo sur **www.toushanscene.fr**

ILS CHANGENT LE REGARD SUR LE HANDICAP

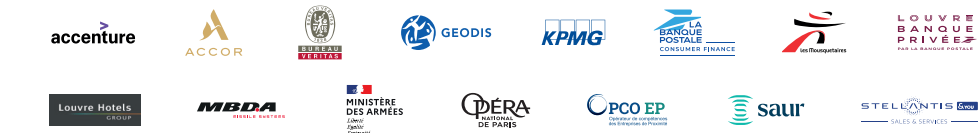

OHO

# **Cette année encore, l'association d'intérêt général** TREMPLIN Handicap **organise le Concours Vidéo Handicap Étudiant TOUS HANSCÈNE®.**

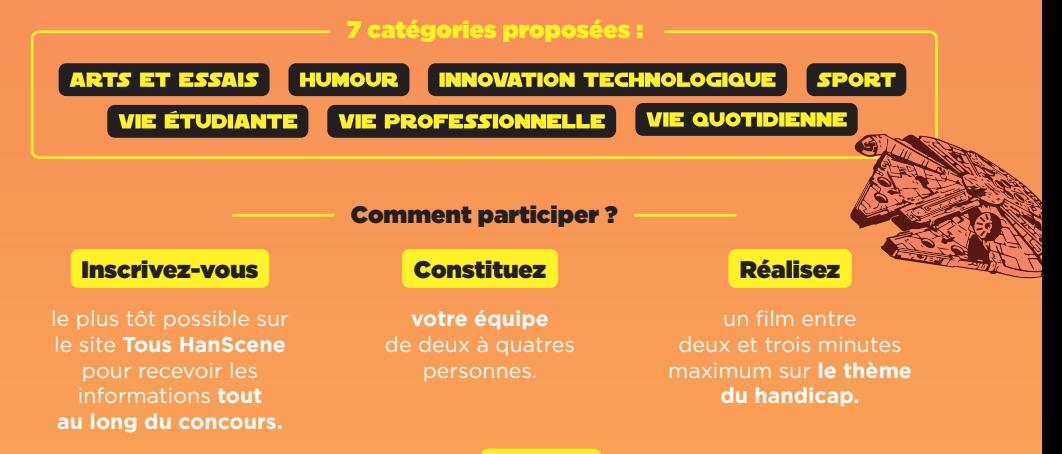

# Et enfin déposez votre film sur le site **toushanscene.fr**

## Place à la phase de vote

Lors de la phase de vote, les films seront soumis aux votes du public et des entreprises. **Mobilisez largement votre entourage et votre établissement à voter pour obtenir le plus grand nombre de vues et de votes pour votre film.**

Les films sont présentés devant un jury composé de **TREMPLIN Handicap et des entreprises qui changent le regard sur le handicap** pour sélectionner les grands gagnants du concours.

> **Vous découvrirez les lauréats par catégorie, mais aussi** le prix du Public, le prix Coup de Cœur et les prix Cinéma ! RDV en juin pour la Grande Cérémonie de Remise des Prix

> > AVEC LE SOUTIEN DE

**CONCERNÉS** ORIL ISE

Plus d'informations sur **www.toushansc**e

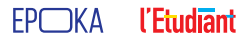

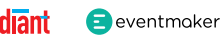

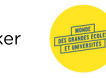

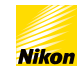

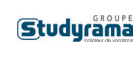

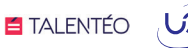

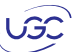